# **CS Series Stepper Drive**

The CS series is closed loop stepper drive designed to solve the loss of step problem in open loop stepper control systems, thus increase system reliability at minimal cost increase. It implements advanced control algorithm of Leadshine based on its tens of years' experience in stepper and servo controls. The CS series is highly reliable and affordable and performs excellent in many industrial applications such as CNC, medical, electronics, packaging...

The CS series can power 2-phase NEMA 17, 23, and 24 stepper motors with incremental encoders. Compared with traditional open loop stepper systems, the CS series adopted closed loop step system can eliminate potential loss of step, make real-time position error correction, and do not need torque reservation (100% torque implementation). Also it can power the driven stepper motor with reduced heating, lower noise, low vibration…

### **Feature**

- No loss of step
- No torque reservation
- No hunting or overshooting
- No tuning for easy setup
- Enhance performance at low speed application( 30-120 RPM)
- 20-50VDC supply voltage, max 7A output current
- Max 500 KHz input frequency
- Brake output does not need to connect a relay

# **Model Designation**

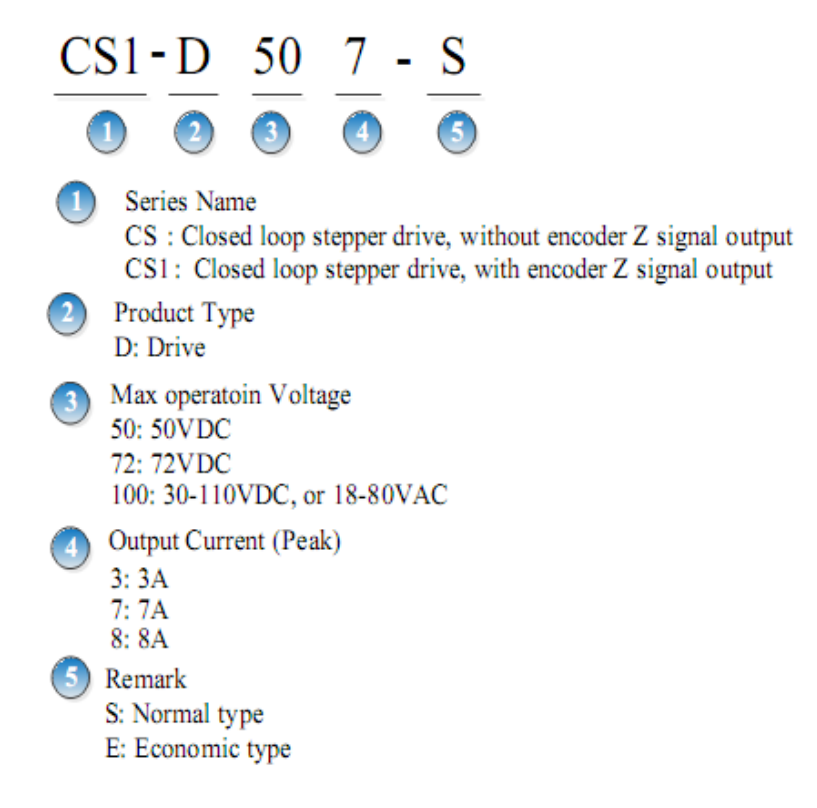

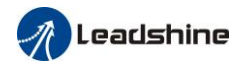

# **Technical Specification**

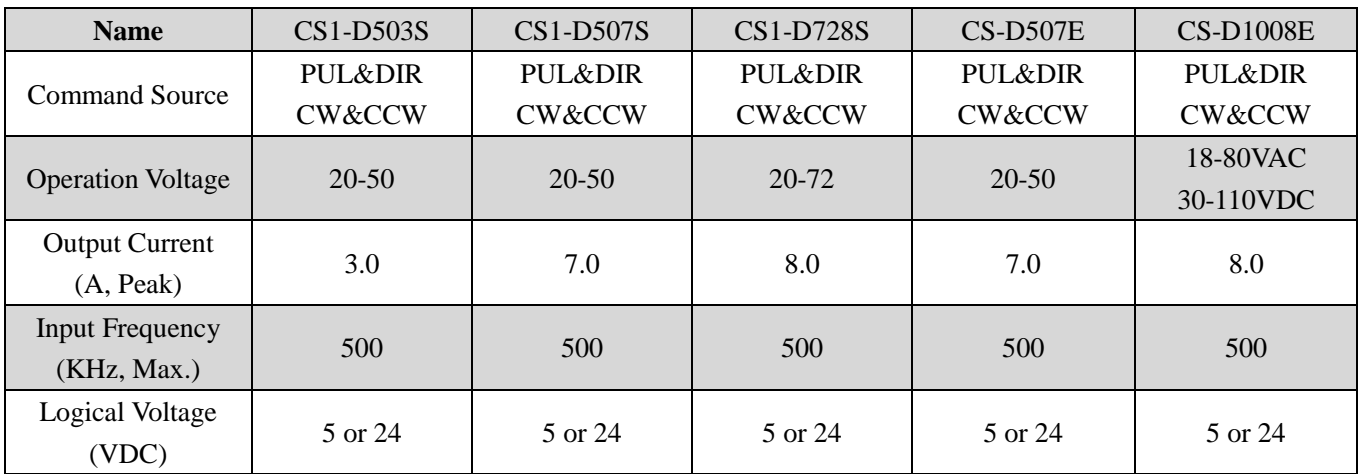

# **Dimension**

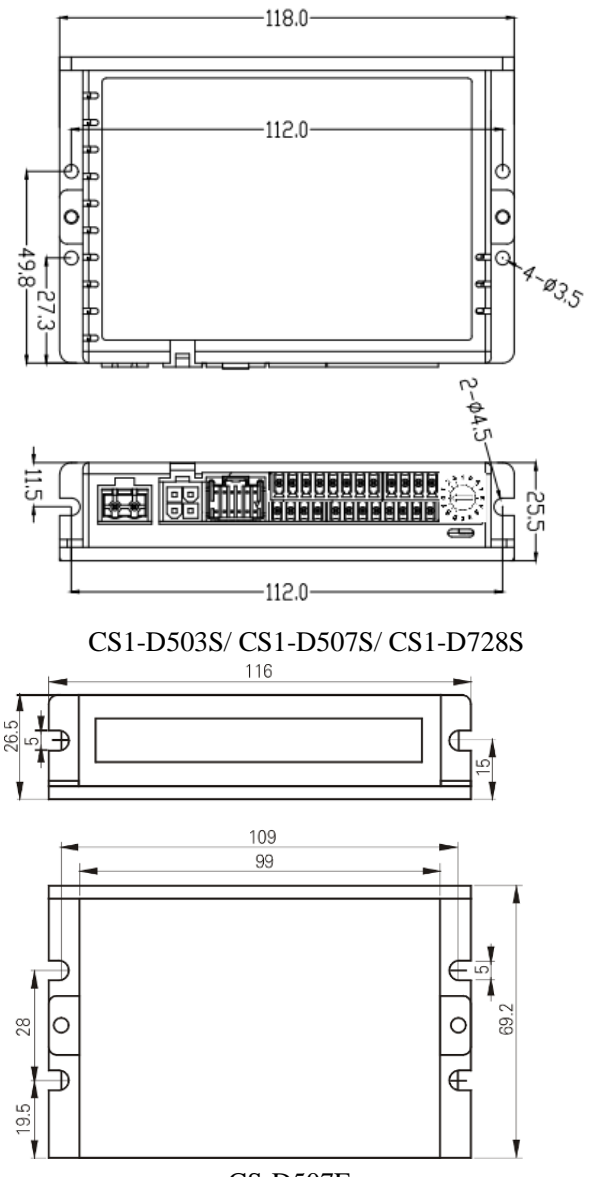

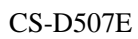

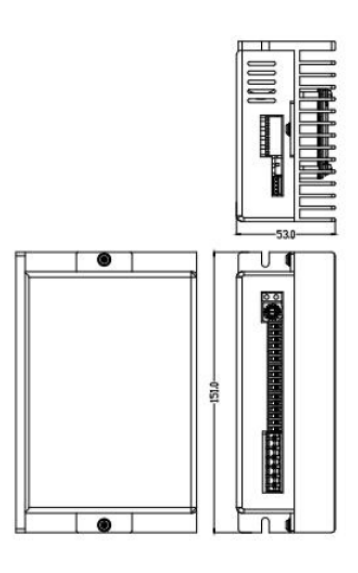

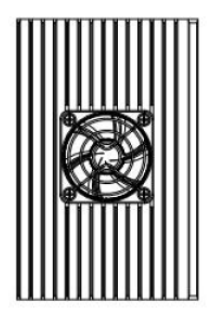

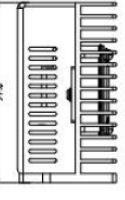

#### CS-D1008E

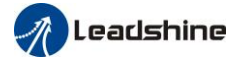

### **Connector and Pin Assignment**

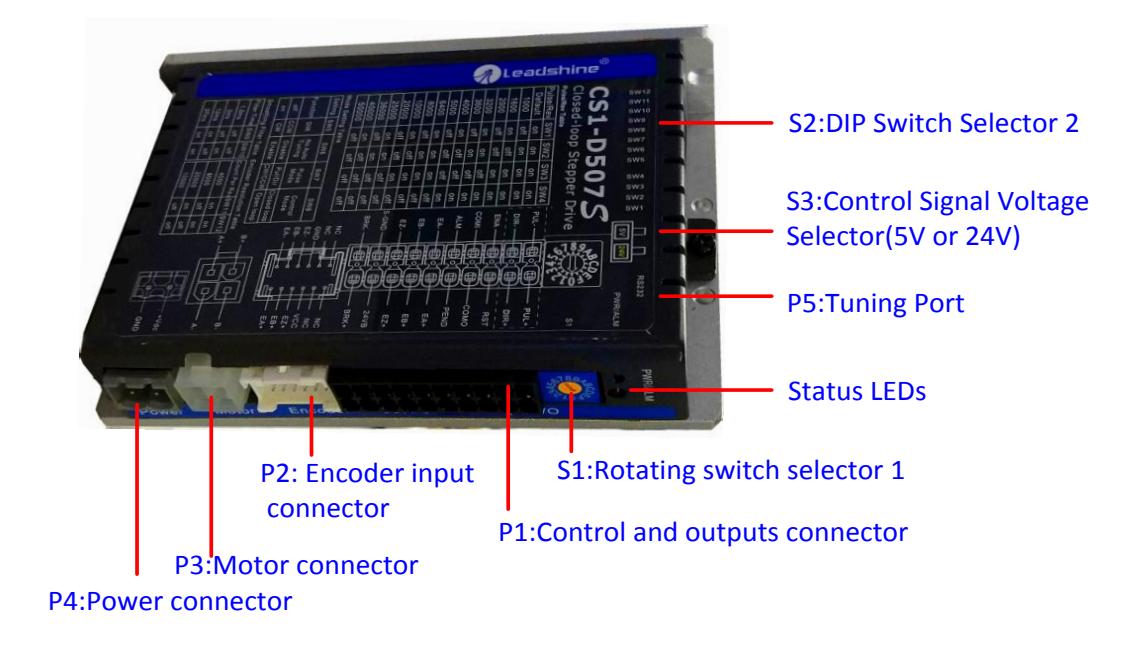

#### **P1 – Control and Digital Output Connections**

The P1 connector in Figure 2 contains connections for control signals and a configurable digital output. See the following table for details.

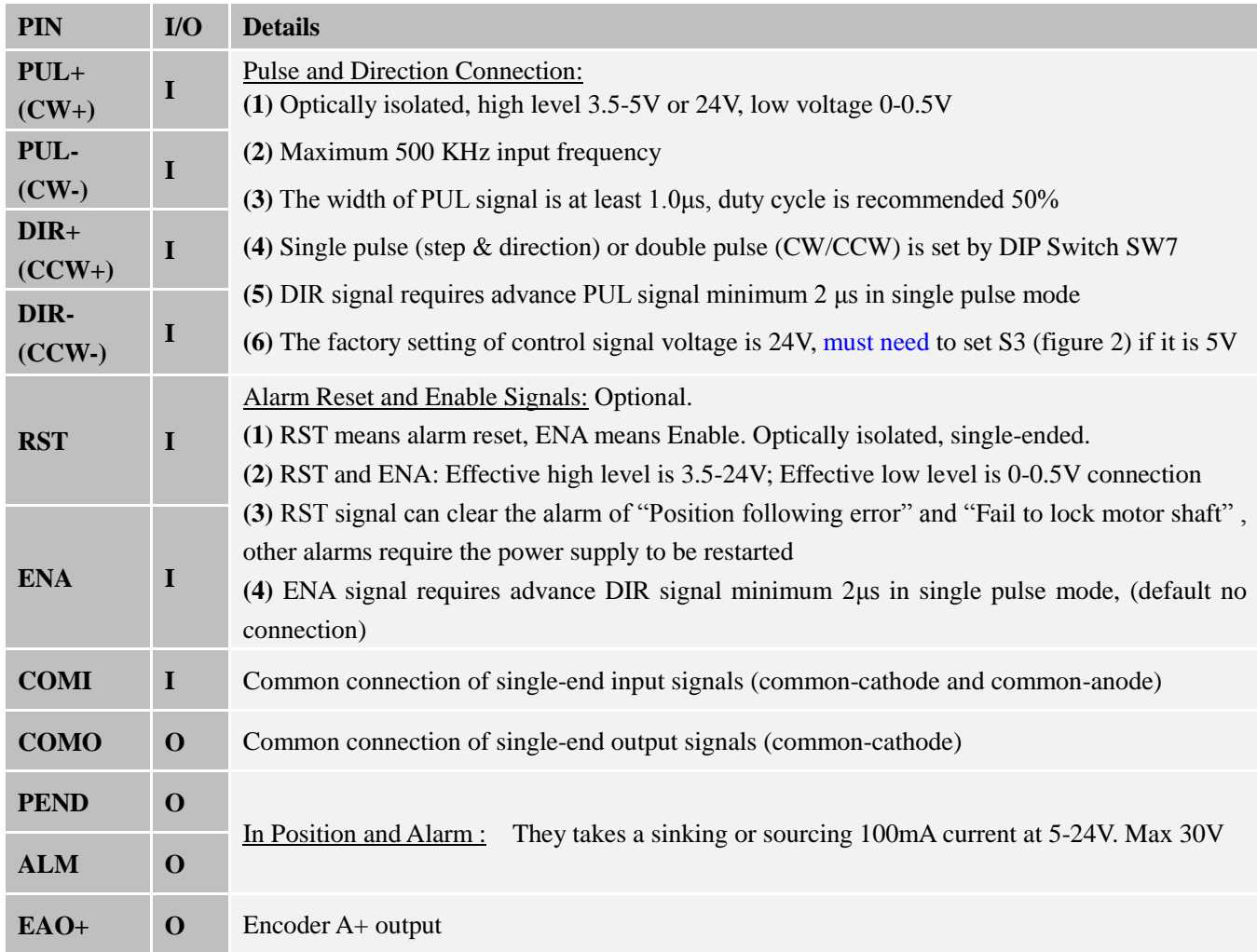

#### **Datasheet of CS Series Stepper Drive**

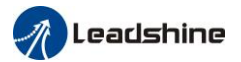

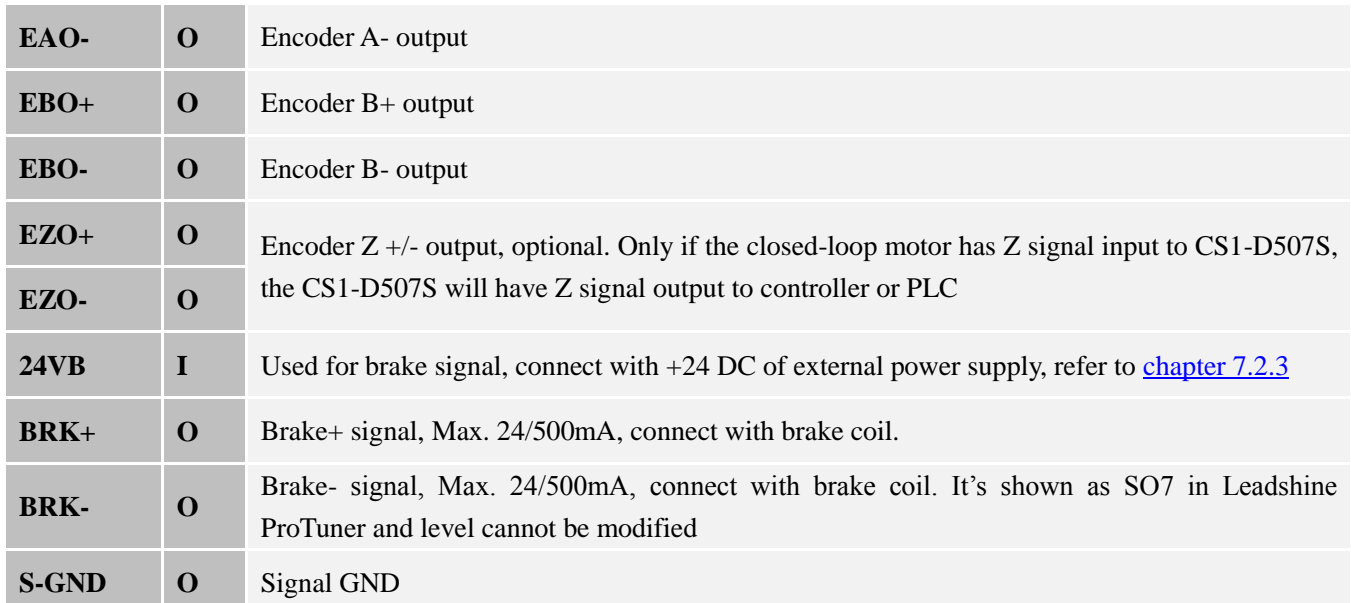

**Notes:** (1) Shielding control signal wires is suggested; (2) To avoid/reduce interference, don't tie control signal cables and power wires together; (3) Brake output does not need to connect a relay

#### **P2 - Encoder Signal Input Connector**

The P2 connector in Figure 2 is for encoder signal connection. Refer to the following table for details.

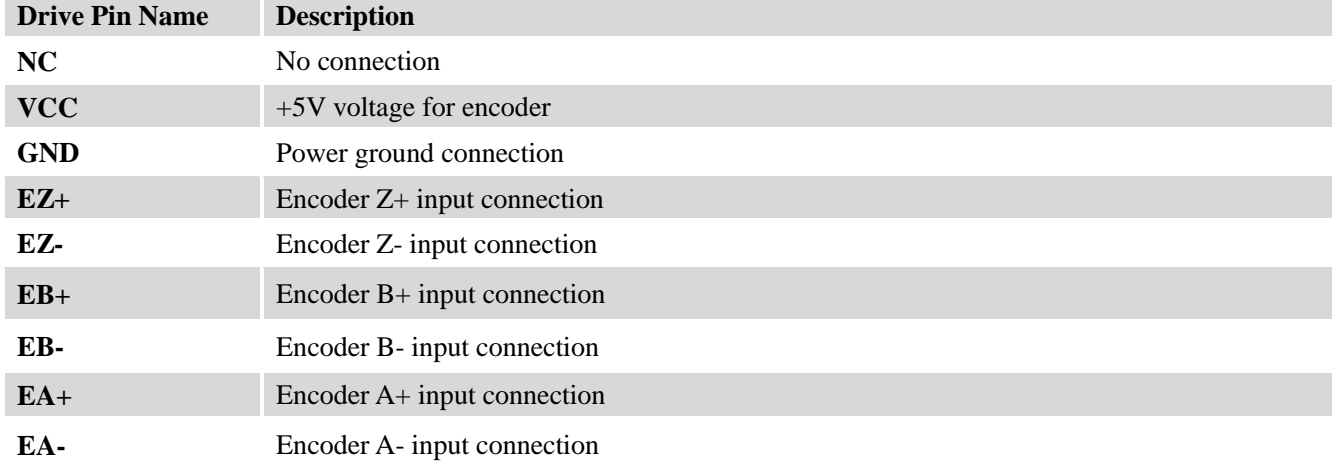

#### **P3 - Motor Connector**

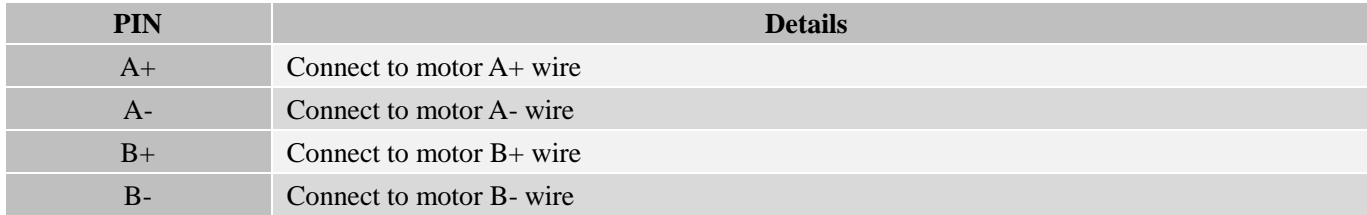

#### **P4 - Power Connector**

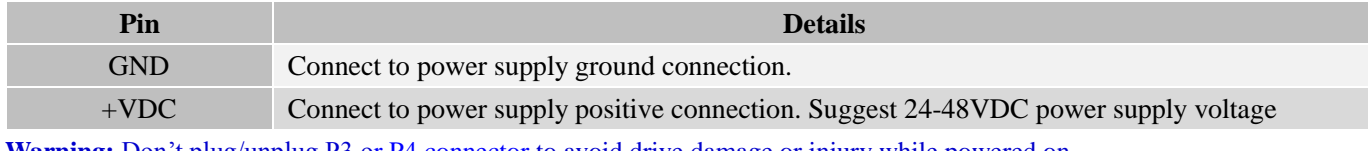

**Warning:** Don't plug/unplug P3 or P4 connector to avoid drive damage or injury while powered on.

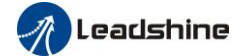

#### **P5 - Tuning Port**

CS1 series has a tuning port with RS232 to modify the drive parameters, it's only for tuning, not for equipment control because neither precision nor stability is sufficient. If you need a field bus drive, use a Leadshine RS485 or EtherCAT type drives:

[http://www.leadshine.com/ProductSubType.aspx?type=products&category=stepper-products&producttype=stepper-d](http://www.leadshine.com/ProductSubType.aspx?type=products&category=stepper-products&producttype=stepper-drives&subtype=network-stepper-drives) [rives&subtype=network-stepper-drives](http://www.leadshine.com/ProductSubType.aspx?type=products&category=stepper-products&producttype=stepper-drives&subtype=network-stepper-drives)

The interface definition is as follows:

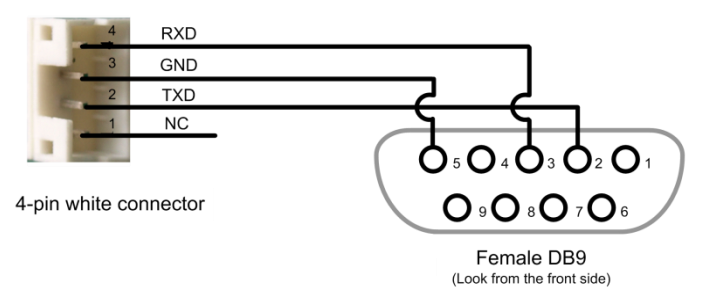

The CS1 series has one rotating switch, one 12-bit DIP switch and one 1-bit selector switch. "Default" means that parameters can be modified by Leadshine PC software software, "Factory" means that factory setting, suitable for most customer applications

#### **S1 - Rotating Switch Configurations**

This rotating switch is used to set the peak current of the drive and motion gain, from the motor phase current and application requirements. When the rotating switch code is set to 8, the user can modify the drive peak current value and Kp & Ki value through Leadshine PC software.

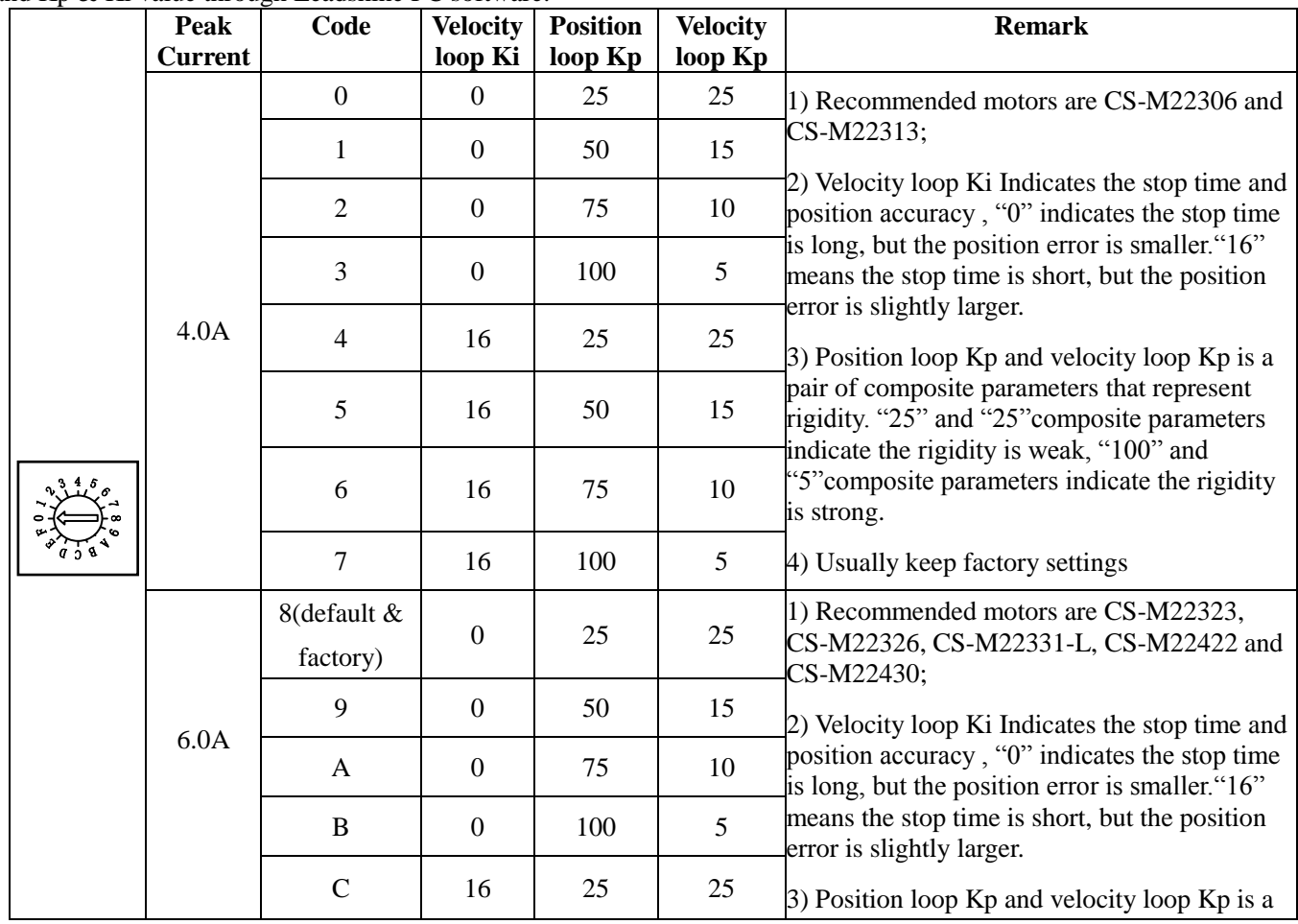

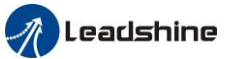

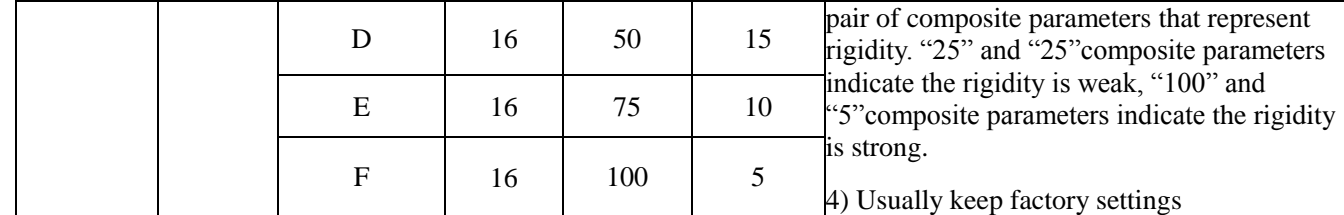

#### **S2 - DIP Switch Configurations**

The 12-bit is located on the side (DIP switch S2 in Figure 2) and used to configure settings of micro step resolution, output current, and motor standstill current as shown below, the factory setting of SW1-SW12 is ON, OFF, OFF, ON, OFF, OFF, ON, OFF, OFF, OFF, OFF, OFF.

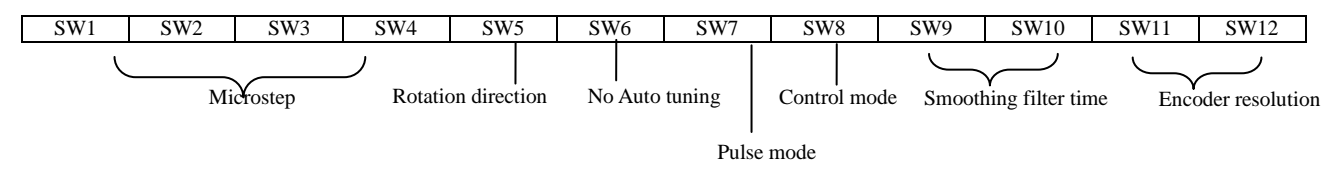

#### **Micro Step (SW1-SW4)**

Each CS1-D507S has 8 micro step settings which can be configured through DIP switch SW1, SW2, SW3 and SW4. See the following table for detail. When they are set to ON, ON, ON, ON, ON, the microstep can be set via Leadshine PC software.

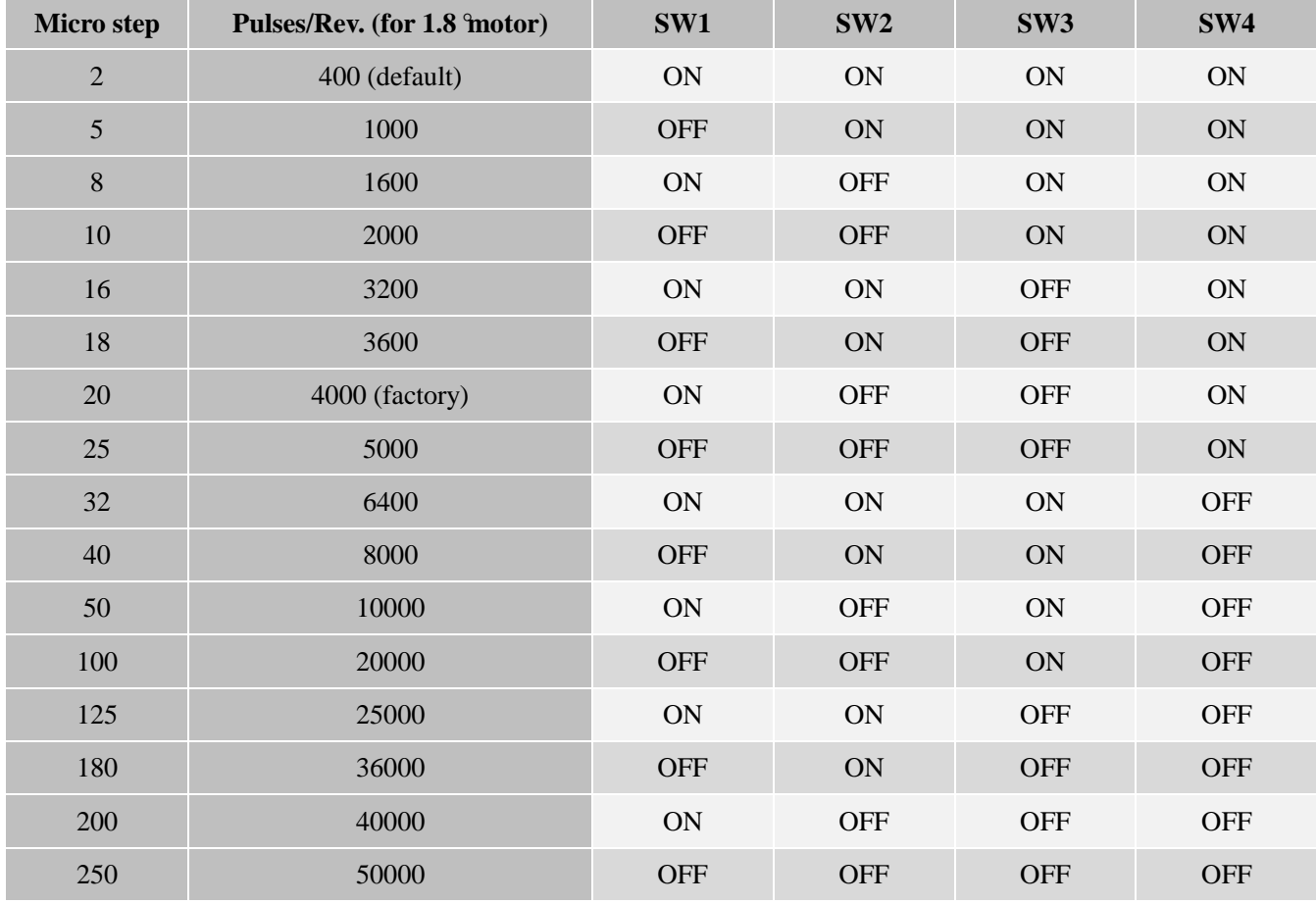

#### **Mode Setting (SW5 - SW8)**

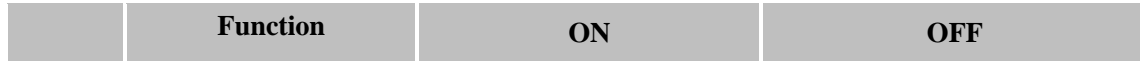

#### **Datasheet of CS Series Stepper Drive**

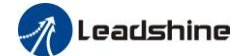

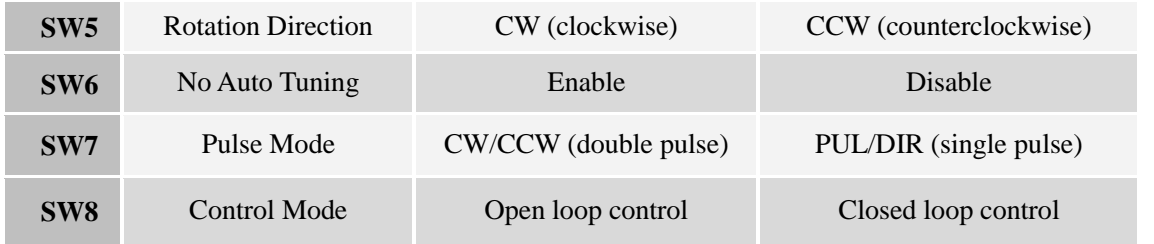

#### **Smoothing Filter Time Configuration (SW9-SW10)**

CS1-D507S has an advanced feature called control command smoothing to make the input pulse from pulse generator (controller, PLC, etc.) S-curve acceleration, to improve motion smoothness and high-speed start frequency in many circumstances.

This is achieved through adding filtering time which is configured SW9-SW10. See the following table for how to configure. When SW9-SW10 setting is OFF, OFF, the filtering time can be set by Leadshine PC software.

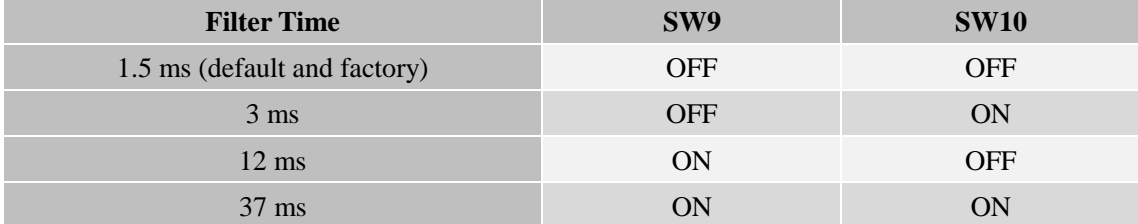

Note: The Filter Time value must be set to the same for each CS1-D507S in multi-axis applications

#### **Encoder Resolution Configuration (SW11-SW12)**

CS1-D507S can power closed loop stepper motors with incremental encoders (include and under 5000 ppr resolution ) , it has 2-bit DIP switch to set motor encoder resolution as below, When SW11-SW12 setting is ON, ON, the encoder resolution can be set by Leadshine PC software.

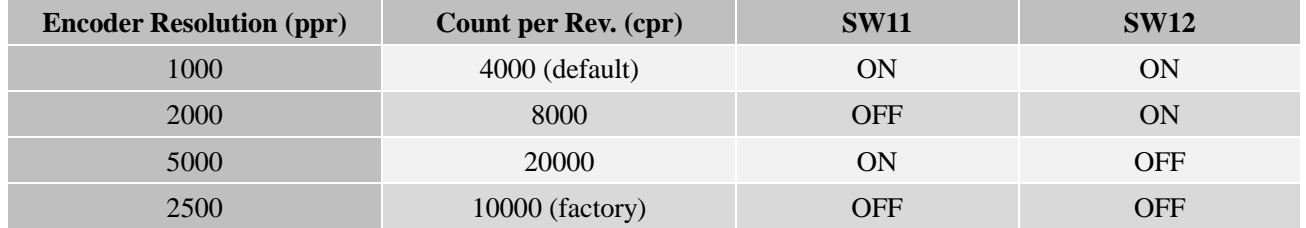

#### **S3 - Selector Switch Configurations**

The 1-bit selector is located on the top (S3 in figure 2), used to configure the voltage of control signals. For the safety of optically coupled, the factory setting is 24V, which no need to connect 2K resistors, making it easier to use. When the voltage of the control signal is 5V, the S3 must be set to 5V, otherwise, the motor won't work.

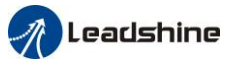

# **Wiring**

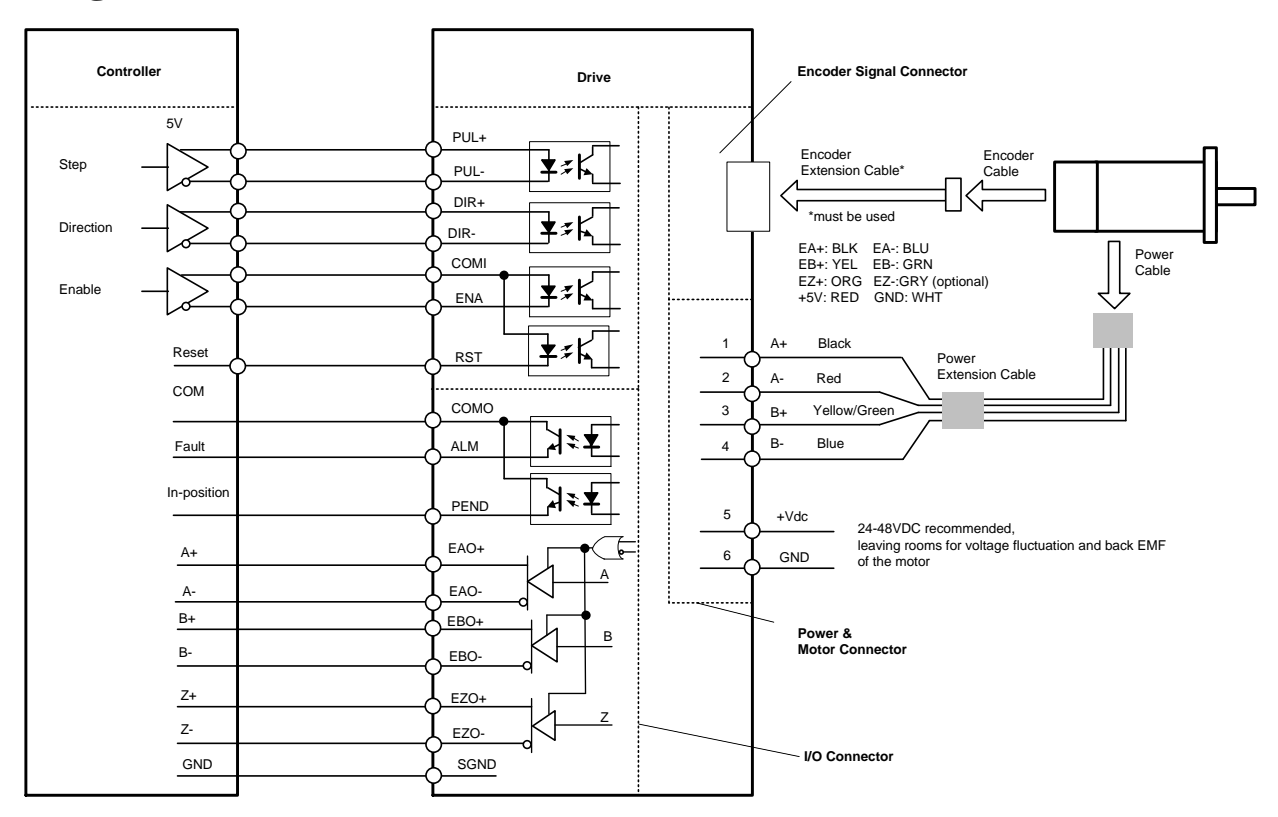